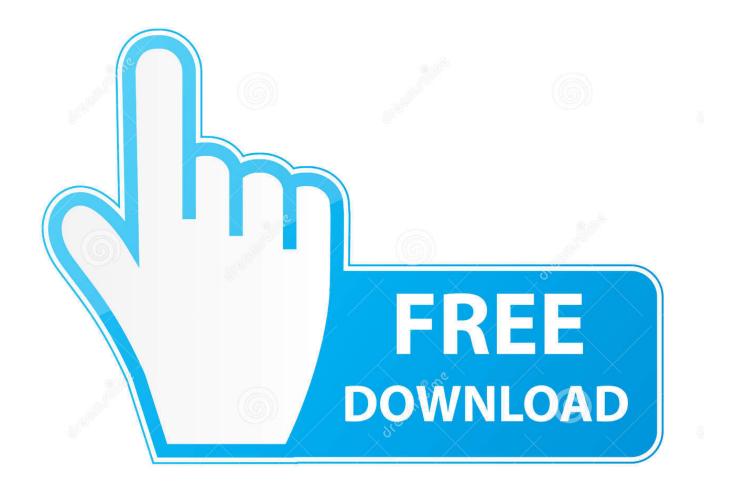

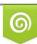

Download from Dreamstime.com This watermarked comp image is for previewing purposes only D 35103813 S Yulia Gapeenko | Dreamstime.com

ŕ

Scaricare BIM 360 Team 2017 Attivatore 32 Bits IT

ERROR\_GETTING\_IMAGES-1

Scaricare BIM 360 Team 2017 Attivatore 32 Bits IT

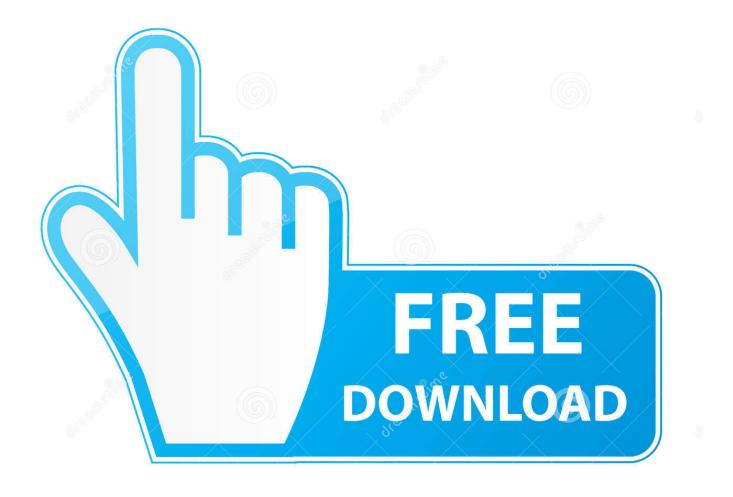

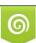

Download from Dreamstime.com This watermarked comp image is for previewing purposes only. 35103813
Yulia Gapeenko | Dreamstime.com

Over the years, Autodesk has provided various means for us to access, sync, backup and share files. Most recently we used "A360 Desktop" .... As of April 9, 2018, Autodesk will no longer offer new subscriptions to BIM 360<sup>TM</sup> Team. BIM 360 Team subscribers will have access to the new BIM 360 platform. BIM 360 Team enables architects, engineers and their project stakeholders to work efficiently together in a centralized cloud workspace. Start your project today!. Connect your Windows desktop with your BIM 360 Docs account. ... All project teams can instantly access the most recent versions of documents via desktop, .... You can install add-in apps for Autodesk Navisworks, Revit, AutoCAD, ... Note: If you installed a 2015 to 2017 product, the BIM 360 Glue Add-In ... a3e0dd23eb